## Tiskanje strani in identifikacija zapisa

Zadnja sprememba 04/07/2024 3:10 pm CEST

Program ima znotraj vsakega posameznega zapisa (oz. dokumenta) dva podatka.

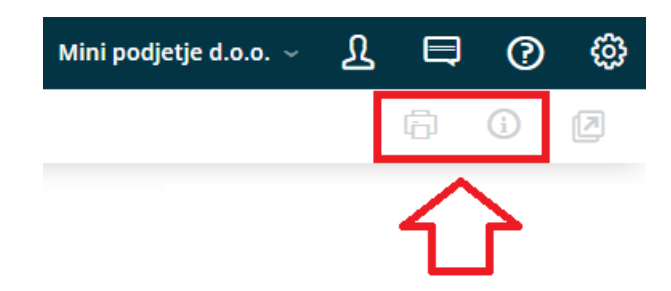

S klikom na gumb:

## $\left( 1 \right)$

**Natisni**  $\oplus$ : program natisne stran trenutnega pogleda. Na izpisu je

izpisan

- **meni**, iz katerega so bili podatki natisnjeni in
- **organizacija**, na katero se podatki nanašajo.

## 2

**Identifikacija zapisa :** ta prikaže

- **datum, uro** in **ime uporabnika**, ki je ustvaril oz. spremenil zapis
- ter **ID številko zapisa** (ta podatek je pomemben pri uporabi spletnega vmesnika API, ko pridobivamo ID podatke).

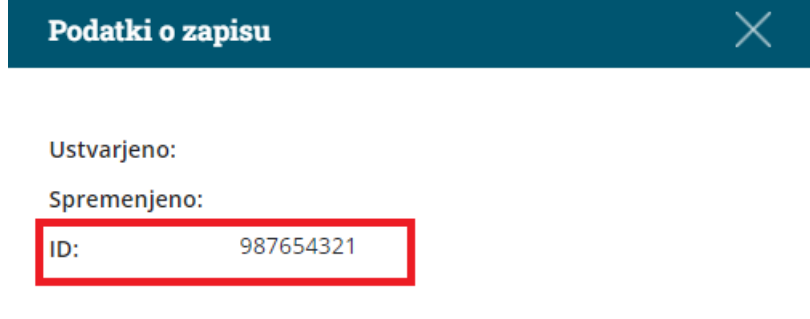